# **Backlog Courrier - Fonctionnalité #9792**

## **Accueil / bannette : Voir une bannette en priorité sur sa page d'accueil**

28/02/2019 17:42 - Laurent GIOVANNONI

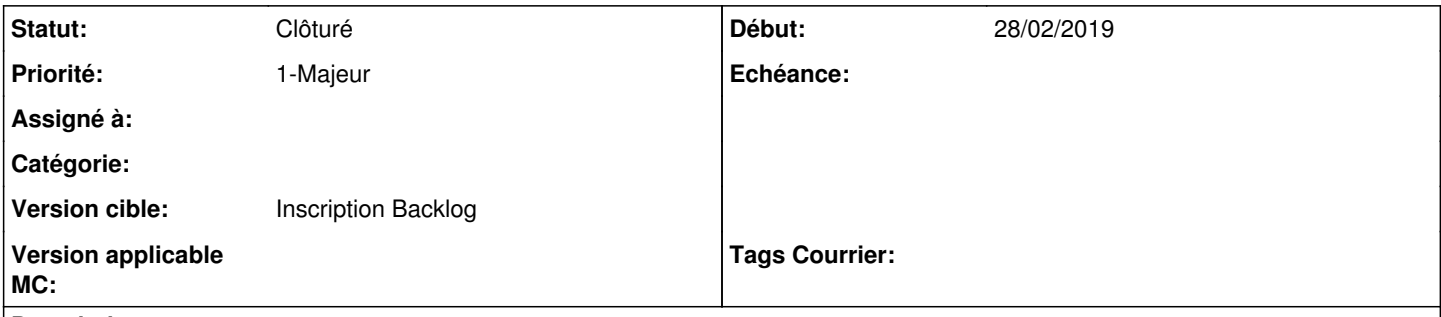

#### **Description**

Sur la page d'accueil, afficher une bannette plutôt que mes derniers courriers (porte à confusion, on a envie de cliquer dessus pour traiter).

Pouvoir choisir depuis le paramétrage du compte utilisateur sa bannette de page d'accueil.

Pouvoir accéder à mes derniers courriers grâce à un bouton sur la page d'accueil.

Si l'utilisateur n'a pas de bannettes ou de préférence d'affichage alors afficher mes derniers courriers par défaut.

#### **Historique**

#### **#1 - 28/02/2019 17:59 - Emmanuel DILLARD**

*- Statut changé de A traiter à R&D - A étudier*

## **#2 - 28/02/2019 18:03 - Emmanuel DILLARD**

*- Version cible changé de 19.04 (Fin de vie) à 133*

#### **#3 - 06/05/2019 11:49 - Emmanuel DILLARD**

*- Version cible changé de 133 à 20.03 (Fin de vie)*

#### **#5 - 01/07/2019 11:57 - Emmanuel DILLARD**

*- Priorité changé de 1-Majeur à 2-Sérieux*

#### **#6 - 23/09/2019 14:06 - Emmanuel DILLARD**

*- Version cible changé de 20.03 (Fin de vie) à Inscription Backlog Courrier*

### **#7 - 02/04/2020 09:54 - Emmanuel DILLARD**

*- Statut changé de R&D - A étudier à Etude planifiée*

## **#8 - 06/04/2020 10:01 - Emmanuel DILLARD**

*- Priorité changé de 2-Sérieux à 3-Mineur*

### **#9 - 06/04/2020 10:03 - Emmanuel DILLARD**

*- Statut changé de Etude planifiée à R&D - A étudier*

## **#10 - 04/12/2020 16:38 - Emmanuel DILLARD**

*- Sujet changé de [accueil] Voir une bannette en priorité sur sa page d'accueil à Accueil / bannette : Voir une bannette en priorité sur sa page d'accueil*

*- Priorité changé de 3-Mineur à 1-Majeur*

## **#11 - 18/01/2021 08:50 - Emmanuel DILLARD**

*- Statut changé de R&D - A étudier à Clôturé*

Doublon

## **#12 - 09/06/2021 11:32 - Emmanuel DILLARD**

- *Projet changé de Backlog à Backlog Courrier*
- *Version cible changé de Inscription Backlog Courrier à Inscription Backlog*